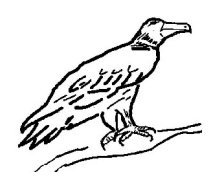

 $12 + 1 = 20 + 1 =$  $16 + 1 = 56 + 1 =$  $23 + 1 =$  65 + 1 =  $34 + 1 = 29 + 1 =$  $19 + 1 =$  59 + 1 =

*Licence Creative Commons CC – M. Degioanni*

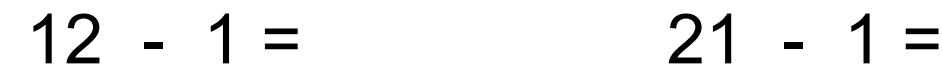

- $36 1 = 56 1 =$
- $23 1 = 65 1 =$
- $37 1 = 24 1 =$
- $19 1 = 55 1 =$

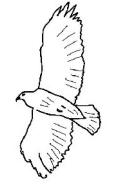

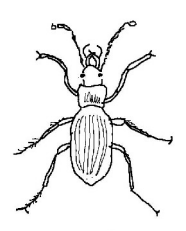

- $10 1 = 60 1 =$  $30 - 1 = 71 - 1 =$  $20 - 1 =$  90 - 1 =  $50 - 1 = 80 - 1 =$
- $70 1 =$  100 1 =

*Licence Creative Commons CC – M. Degioanni*

#### **Calcul mental – Fiche n°4**

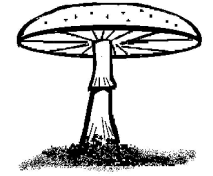

- $39 + 2 = 68 + 2 =$
- $36 + 2 = 78 + 2 =$
- $59 + 2 = 49 + 2 =$
- $48 + 2 = 59 + 2 =$

 $29 + 2 = 88 + 2 =$ 

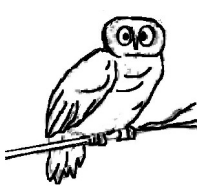

 $39 - 2 = 67 - 2 =$  $36 - 2 = 78 - 2 =$  $53 - 2 = 44 - 2 =$  $42 - 2 = 59 - 2 =$  $25 - 2 = 88 - 2 =$ 

*Licence Creative Commons CC – M. Degioanni*

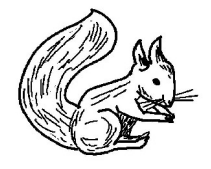

- $34 2 = 61 2 =$
- $30 2 = 70 2 =$
- $51 2 = 41 2 =$
- $42 2 = 50 2 =$
- $20 2 = 80 2 =$

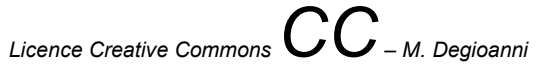

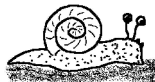

 $39 + 10 = 67 + 10 =$  $36 + 10 = 75 + 10 =$  $53 + 10 = 44 + 10 =$  $20 + 10 = 59 + 10 =$  $25 + 10 = 88 + 10 =$ 

*Licence Creative Commons CC – M. Degioanni*

# **Calcul mental – Fiche n°8**

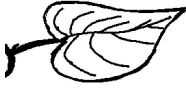

- 
- 
- $95 + 10 =$  191 + 10 =
- 
- 

 $87 + 10 =$  161 + 10 =

- $90 + 10 =$  190 + 10 =
	-
- $92 + 10 =$  197 + 10 =
- $99 + 10 =$  198 + 10 =

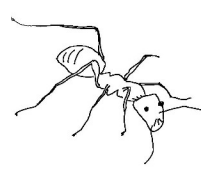

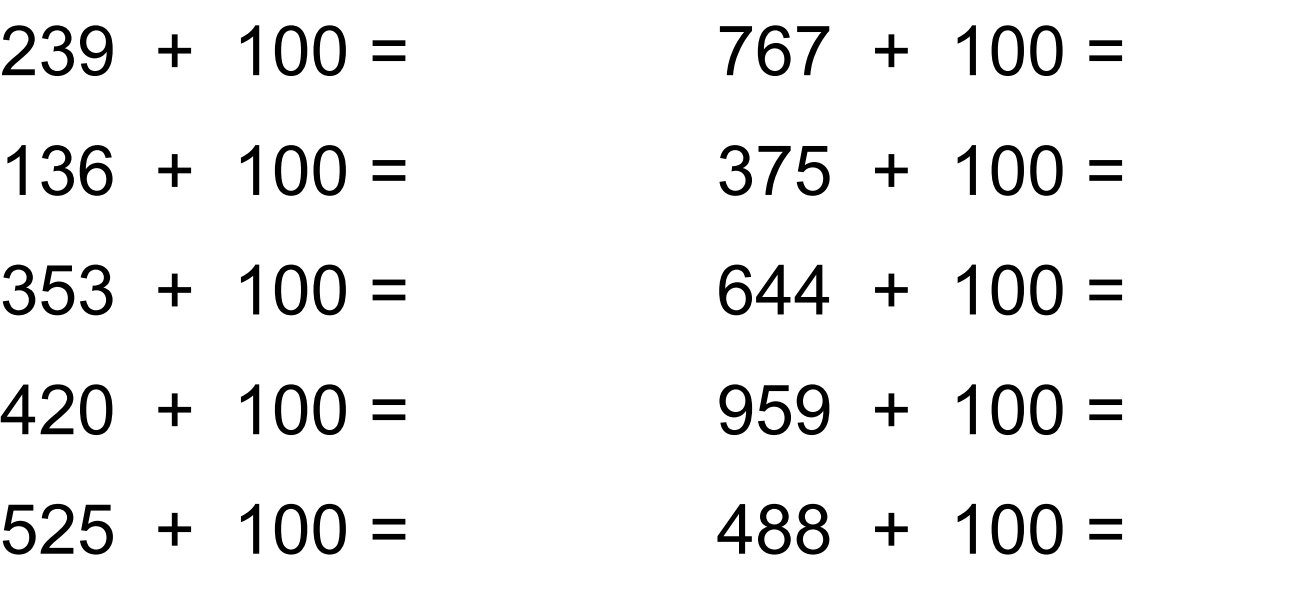

*Licence Creative Commons CC – M. Degioanni*

# **Calcul mental – Fiche n°10**

- $57 10 = 361 10 =$
- $60 10 = 290 10 =$
- $35 10 = 146 10 =$
- $92 10 = 277 10 =$

 $69 - 10 = 378 - 10 =$ 

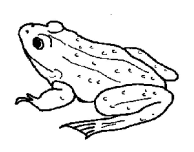

 $117 - 10 = 301 - 10 =$  $106 - 10 = 209 - 10 =$  $105 - 10 = 203 - 10 =$  $102 - 10 = 404 - 10 =$  $101 - 10 = 505 - 10 =$ 

*Licence Creative Commons CC – M. Degioanni*

#### **Calcul mental – Fiche n°12**

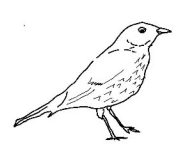

- $250 100 = 361 100 =$
- $360 100 = 290 100 =$
- $435 100 = 146 100 =$
- 
- 
- -
- $292 100 = 277 100 =$
- $569 100 = 178 100 =$

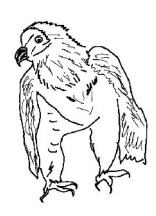

Compléter avec 5 nombres : ajouter 2

18 ; 20 ; 22 ; …. ; …. ; …. ; …. ; …. 34 ; 36 ; 38 ; …. ; …. ; …. ; …. ; …. 52 ; 54 ; 56 ; …. ; …. ; …. ; …. ; ….

*Licence Creative Commons CC – M. Degioanni*

# **Calcul mental – Fiche n°14**

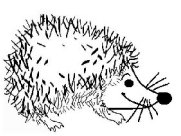

Compléter avec 5 nombres : ajouter 2

17 ; 19 ; 21 ; ….. ; ….. ; ….. ; ….. ; ….. 33 ; 35 ; 37 ; …. ; …. ; …. ; …. ; …. 51 ; 53 ; 55 ; …. ; …. ; …. ; …. ; ….

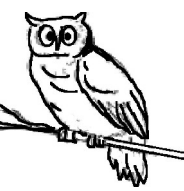

Compléter avec 5 nombres : ajouter 3

18 ; 21 ; 24 ; …. ; …. ; …. ; …. ; …. 33 ; 36 ; 39 ; …. ; …. ; …. ; …. ; …. 52 ; 55 ; 58 ; …. ; …. ; …. ; …. ; ….

*Licence Creative Commons CC – M. Degioanni*

## **Calcul mental – Fiche n°16**

Compléter avec 5 nombres : ajouter 4

16 ; 20 ; 24 ; ….. ; ….. ; ….. ; ….. ; ….. 44 ; 48 ; 52 ; …. ; …. ; …. ; …. ; …. 57 ; 61 ; 65 ; …. ; …. ; …. ; …. ; ….

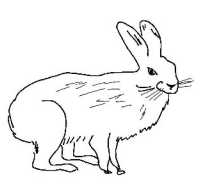

Compléter avec 5 nombres : ajouter 5

10 ; 15 ; 20 ; ….. ; ….. ; ….. ; ….. ; ….. 50 ; 55 ; 60 ; …. ; …. ; …. ; …. ; …. 65 ; 70 ; 75 ; …. ; …. ; …. ; …. ; ….

*Licence Creative Commons CC – M. Degioanni*

# **Calcul mental – Fiche n°18**

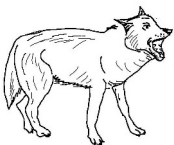

Compléter avec 5 nombres : ajouter 5

16 ; 21 ; 26 ; ….. ; ….. ; ….. ; ….. ; ….. 44; 49; 54; ….; ….; ….; ….; ….; …. 57 ; 62 ; 67 ; …. ; …. ; …. ; …. ; ….

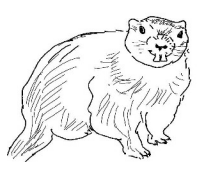

Ajouter 25 pour compléter les cases :

 $0$ ;  $25$ ; .....; .....; ..... 100 ; 125 ; …… ; …… ; ……

400 ; .…. ; ….. ; …. ; …..

*Licence Creative Commons CC – M. Degioanni*

#### **Calcul mental – Fiche n°20**

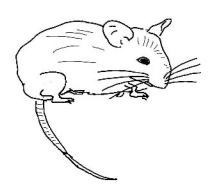

Ajouter 50 pour compléter les cases :

0; 50; 100; ….; ….; ….; ….; 400 ; 450 ; 500 ; …. ; …. ; …. ; …. ; …. 800 ; …. ; …. ; …. ; …. .

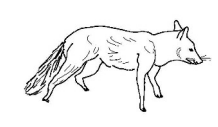

- Double de  $12 =$  Double de  $31 =$
- Double de  $14 =$  Double de  $20 =$
- Double de  $21 =$ Double de  $10 =$
- Double de  $34 =$  Double de  $33 =$

Double de  $22 =$  Double de  $42 =$ 

- 
- 
- 
- 
- 

*Licence Creative Commons CC – M. Degioanni*

# **Calcul mental – Fiche n°22**

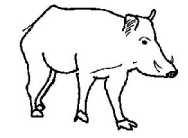

- Double de  $15 =$  Double de  $35 =$
- Double de  $16 =$  Double de  $29 =$
- Double de  $25 =$  Double de  $19 =$
- 

Double de  $28 =$  Double de  $43 =$ 

- 
- 
- 
- Double de  $37 =$  Double de  $36 =$ 
	-

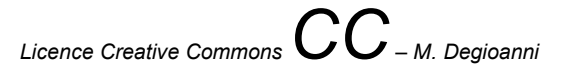

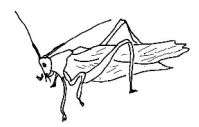

- Double de  $18 =$  Double de  $55 =$
- Double de  $54 =$  Double de  $75 =$
- Double de  $61 =$  Double de  $85 =$
- 

Double de  $82 =$  Double de  $17 =$ 

Double de  $74 =$  Double de  $99 =$ 

*Licence Creative Commons CC – M. Degioanni*

## **Calcul mental – Fiche n°24**

- 
- Double de  $141 =$  Double de  $210 =$
- 
- Double de  $334 =$  Double de  $310 =$

Double de  $240 =$ Double de  $342 =$ 

Double de  $123 =$  Double de  $300 =$ 

- 
- Double de  $222 =$  Double de  $103 =$ 
	-
	-

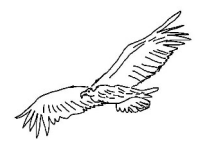

- Double de  $10 =$  Double de  $40 -$
- Double de  $30 =$  Double de  $20 =$
- 
- Double de 90 = Double de 69 =

- 
- 
- Double de  $50 =$  Double de  $70 =$ 
	-
- Double de 80 = Double de 100 =

*Licence Creative Commons CC – M. Degioanni*

#### **Calcul mental – Fiche n°26**

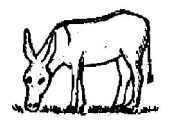

- 
- 
- 
- Double de  $75 =$  Double de  $30 =$
- Double de  $100 =$  Double de  $35 =$
- Double de  $25 =$  Double de  $200 =$
- Double de  $15 =$  Double de  $500 =$
- Double de 50 = Double de 300 =
	-
	-

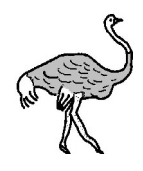

 $2 + 1 =$  5 + 1 =  $6 + 1 = 8 + 1 =$  $3 + 1 = 0 + 1 =$  $4 + 1 = 1 + 1 =$  $9 + 1 = 7 + 1 =$ 

*Licence Creative Commons CC – M. Degioanni*

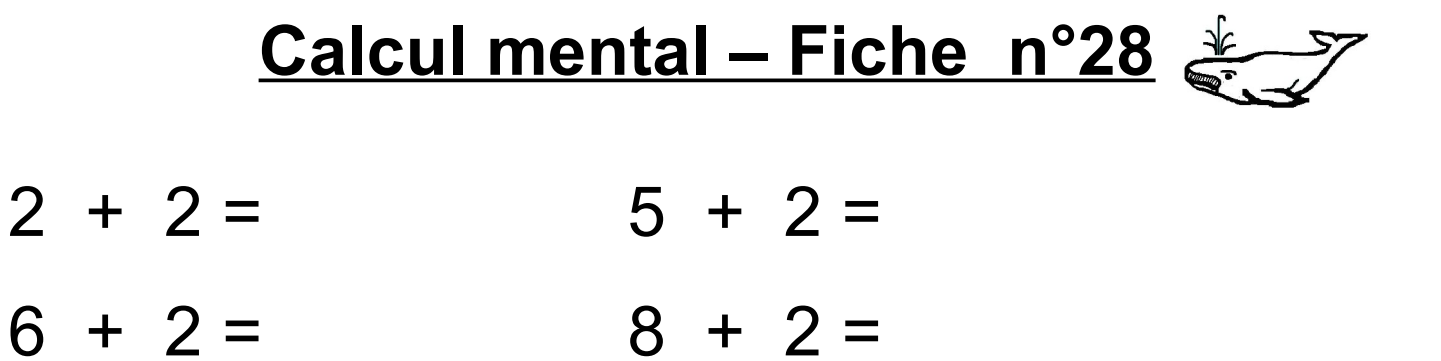

- $3 + 2 = 0 + 2 =$
- $4 + 2 = 1 + 2 =$
- $9 + 2 = 7 + 2 =$

 $2 + 3 = 5 + 3 =$  $6 + 3 = 8 + 3 =$  $3 + 3 = 0 + 3 =$  $4 + 3 = 1 + 3 =$  $9 + 3 = 7 + 3 =$ 

*Licence Creative Commons CC – M. Degioanni*

# **Calcul mental – Fiche n°30**  $2 + 4 = 5 + 4 =$  $6 + 4 = 8 + 4 =$  $3 + 4 = 0 + 4 =$  $4 + 4 = 1 + 4 =$  $9 + 4 = 7 + 4 =$

- $2 + 5 = 5 + 5 =$  $6 + 5 = 8 + 5 =$
- $3 + 5 = 0 + 5 =$  $4 + 5 = 1 + 5 =$
- $9 + 5 = 7 + 5 =$

*Licence Creative Commons CC – M. Degioanni*

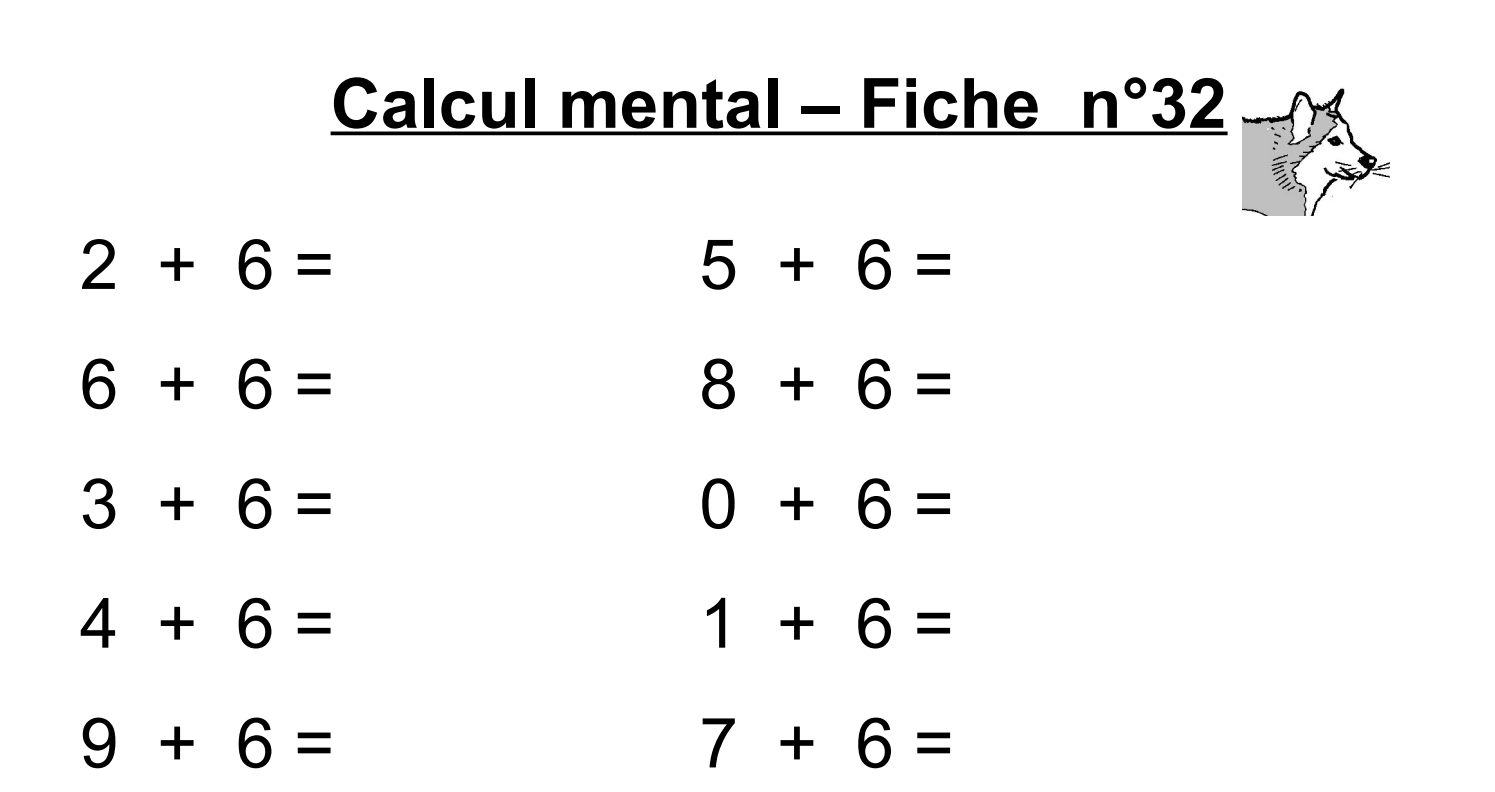

- $2 + 7 = 5 + 7 =$
- $6 + 7 = 8 + 7 =$
- $3 + 7 = 0 + 7 =$
- $4 + 7 = 1 + 7 =$
- $9 + 7 = 7 + 7 =$

*Licence Creative Commons CC – M. Degioanni*

- $2 + 8 = 5 + 8 =$
- $6 + 8 = 8 + 8 =$
- $3 + 8 = 0 + 8 =$
- $4 + 8 = 1 + 8 =$
- $9 + 8 = 7 + 8 =$

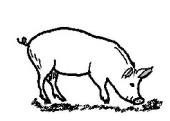

 $2 + 9 = 5 + 9 =$  $6 + 9 = 8 + 9 =$  $3 + 9 = 0 + 9 =$  $4 + 9 = 1 + 9 =$  $9 + 9 = 7 + 9 =$ 

*Licence Creative Commons CC – M. Degioanni*

#### **Calcul mental – Fiche n°36**

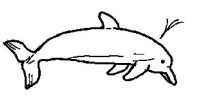

- $12 + 5 = 35 + 2 =$
- $26 + 2 = 48 + 1 =$
- $33 + 6 = 20 + 7 =$
- $14 + 4 = 41 + 8 =$

 $43 + 4 = 57 + 2 =$ 

 $17 + 5 = 38 + 2 =$  $29 + 2 = 48 + 6 =$  $37 + 6 = 25 + 5 =$  $16 + 4 = 44 + 8 = 44 + 8 = 44 + 8 = 44 + 8$  $49 + 4 = 55 + 5 =$ 

*Licence Creative Commons CC – M. Degioanni*

- $12 + 15 = 35 + 24 =$
- $26 + 22 = 48 + 11 =$
- $33 + 36 = 20 + 27 =$
- 
- $43 + 14 = 57 + 32 =$
- 
- $14 + 34 = 41 + 28 =$ 
	-

 $17 + 15 = 38 + 32 =$  $29 + 22 = 48 + 16 =$  $37 + 16 = 25 + 25 =$  $16 + 34 = 44 + 36 =$  $49 + 24 = 55 + 25 =$ 

*Licence Creative Commons CC – M. Degioanni*

# **Calcul mental – Fiche n°40**

- $85 + 15 = 88 + 32 =$
- $89 + 22 = 98 + 16 =$
- $97 + 16 = 75 + 25 =$
- $56 + 34 = 74 + 36 =$
- $79 + 24 =$  95 + 25 =

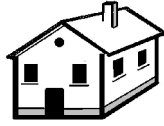

 $312 + 5 = 435 + 4 =$  $226 + 2 = 248 + 1 =$  $133 + 6 = 320 + 7 =$  $314 + 4 = 441 + 8 =$  $243 + 4 = 557 + 2 =$ 

*Licence Creative Commons CC – M. Degioanni*

# **Calcul mental – Fiche n°42**  $315 + 5 = 435 + 9 =$  $228 + 2 = 248 + 6 =$  $137 + 6 = 325 + 7 =$  $338 + 4 = 445 + 8 = 445$  $246 + 4 = 597 + 3 =$

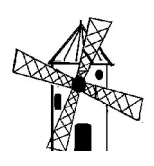

 $312 + 25 = 435 + 42 =$  $226 + 22 = 248 + 21 =$  $133 + 61 =$  320 + 37 =  $314 + 44 = 441 + 38 =$  $243 + 14 = 557 + 22 =$ 

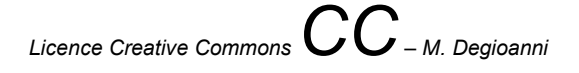

- $315 + 55 = 435 + 29 =$
- $228 + 24 = 248 + 16 =$
- 
- $338 + 24 = 445 + 18 =$
- $246 + 45 = 503 + 37 =$
- 
- $137 + 36 = 325 + 75 =$ 
	-
	-

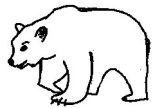

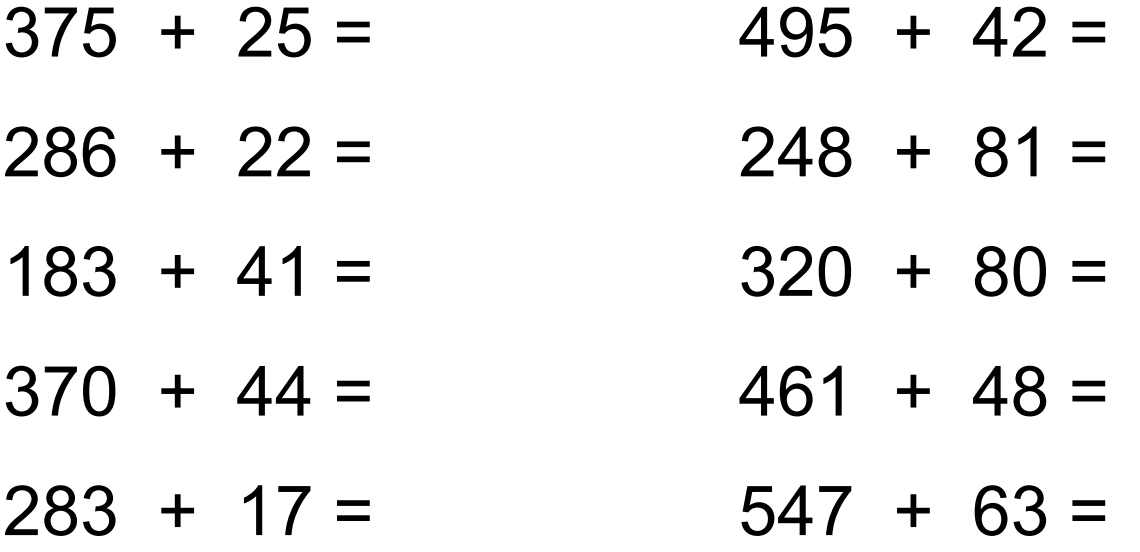

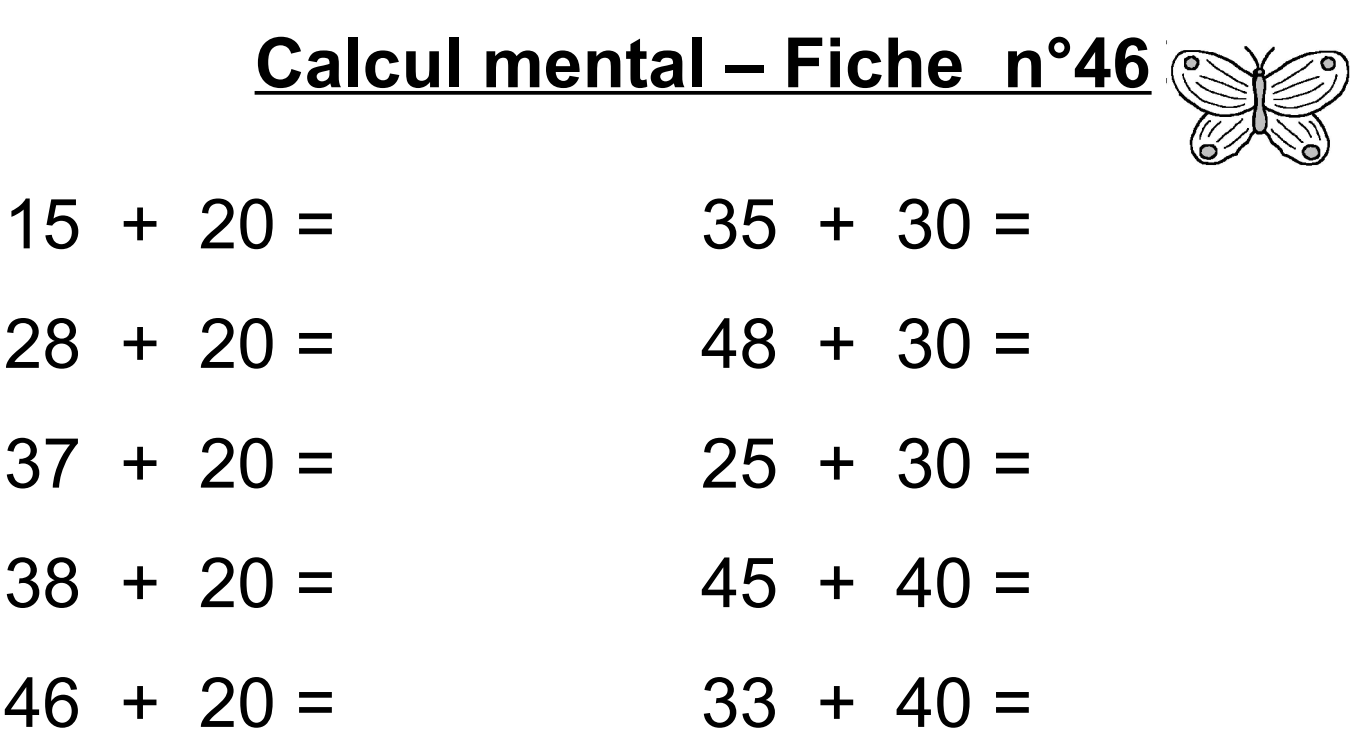

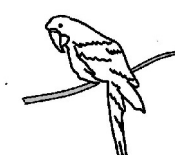

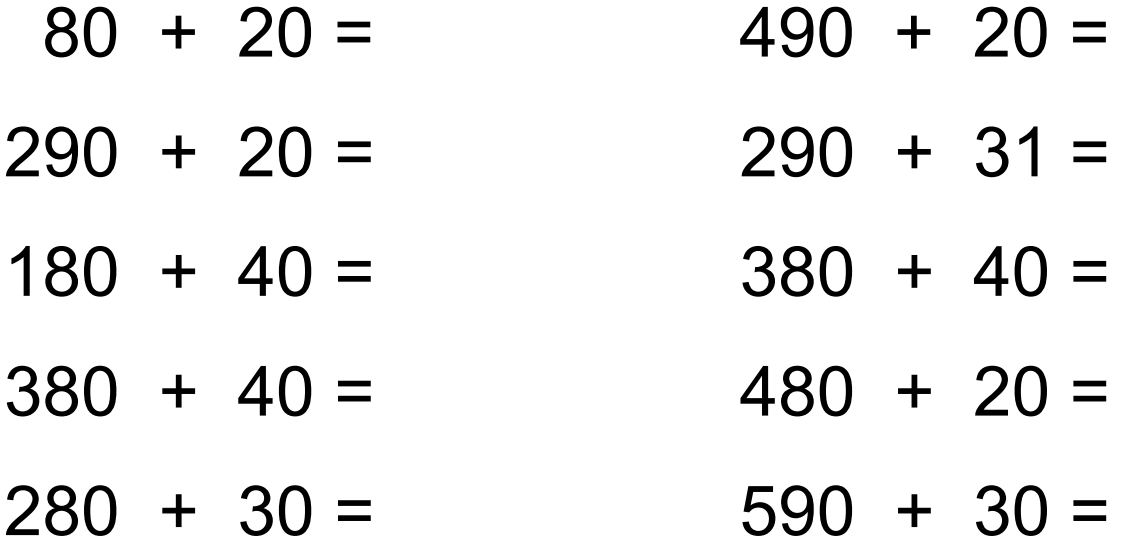

*Licence Creative Commons CC – M. Degioanni*

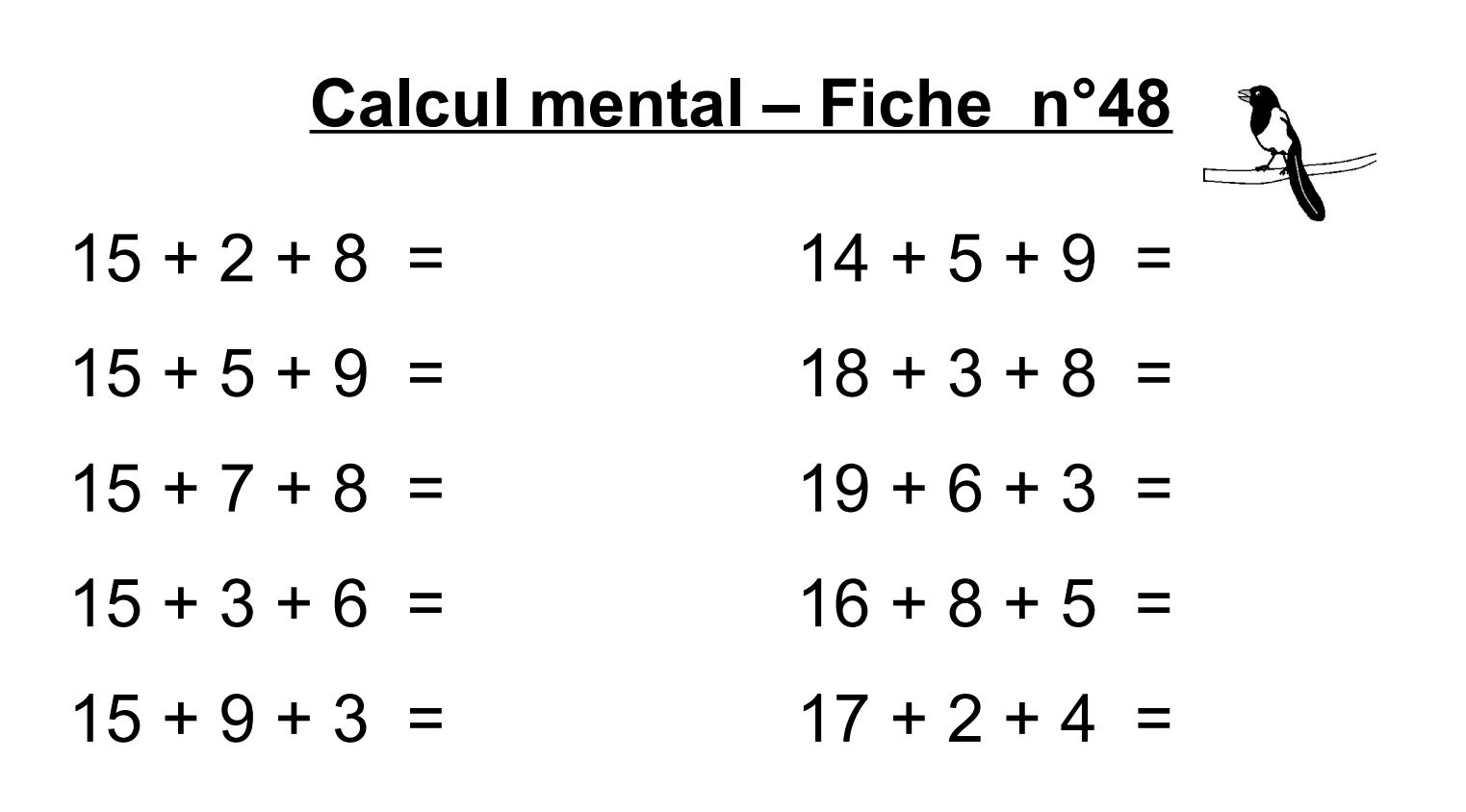

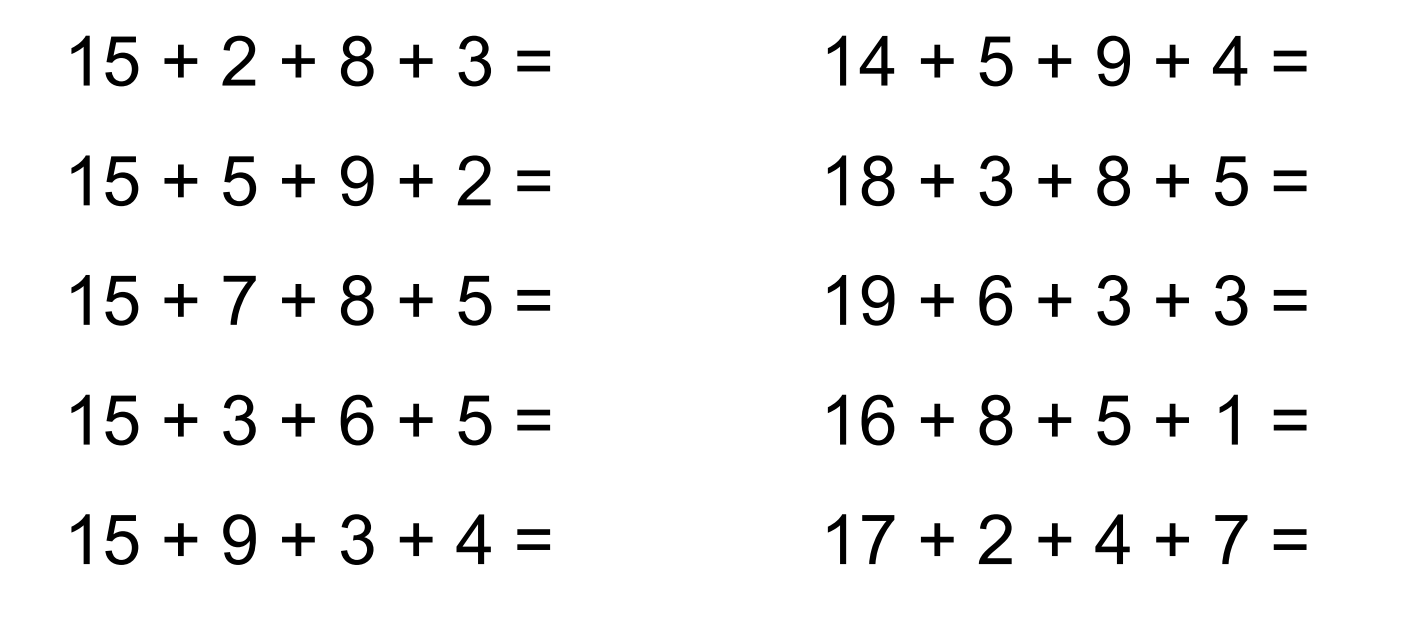

*Licence Creative Commons CC – M. Degioanni*

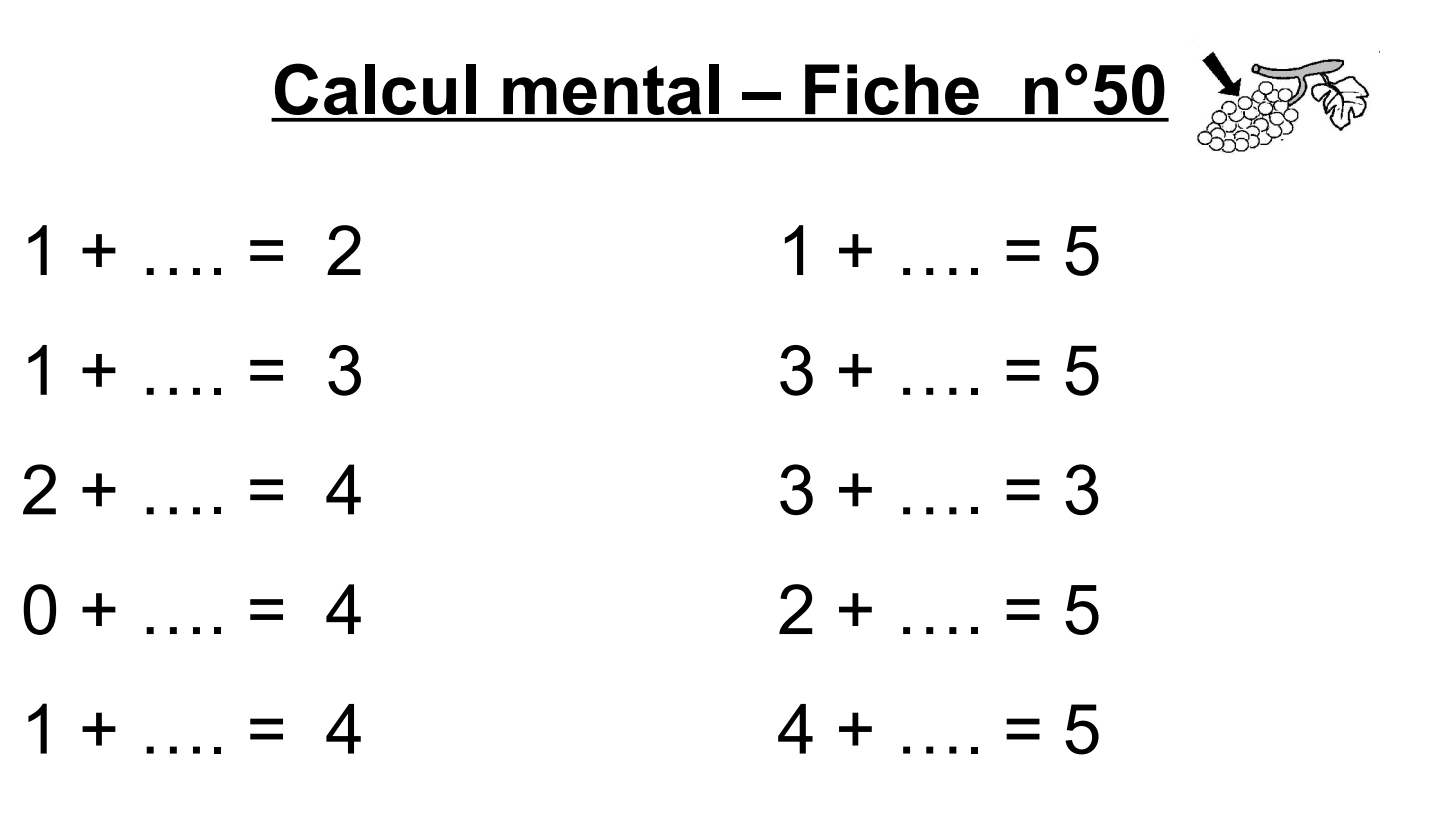

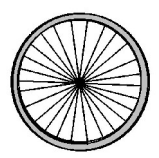

- $1 + ... = 6$   $1 + ... = 7$  $5 + ... = 6$   $3 + ... = 7$  $2 + ... = 6$   $5 + ... = 7$  $0 + ... = 6$  2 + …. = 7  $4 + ... = 6$   $4 + ... = 7$ 
	- *Licence Creative Commons CC M. Degioanni*

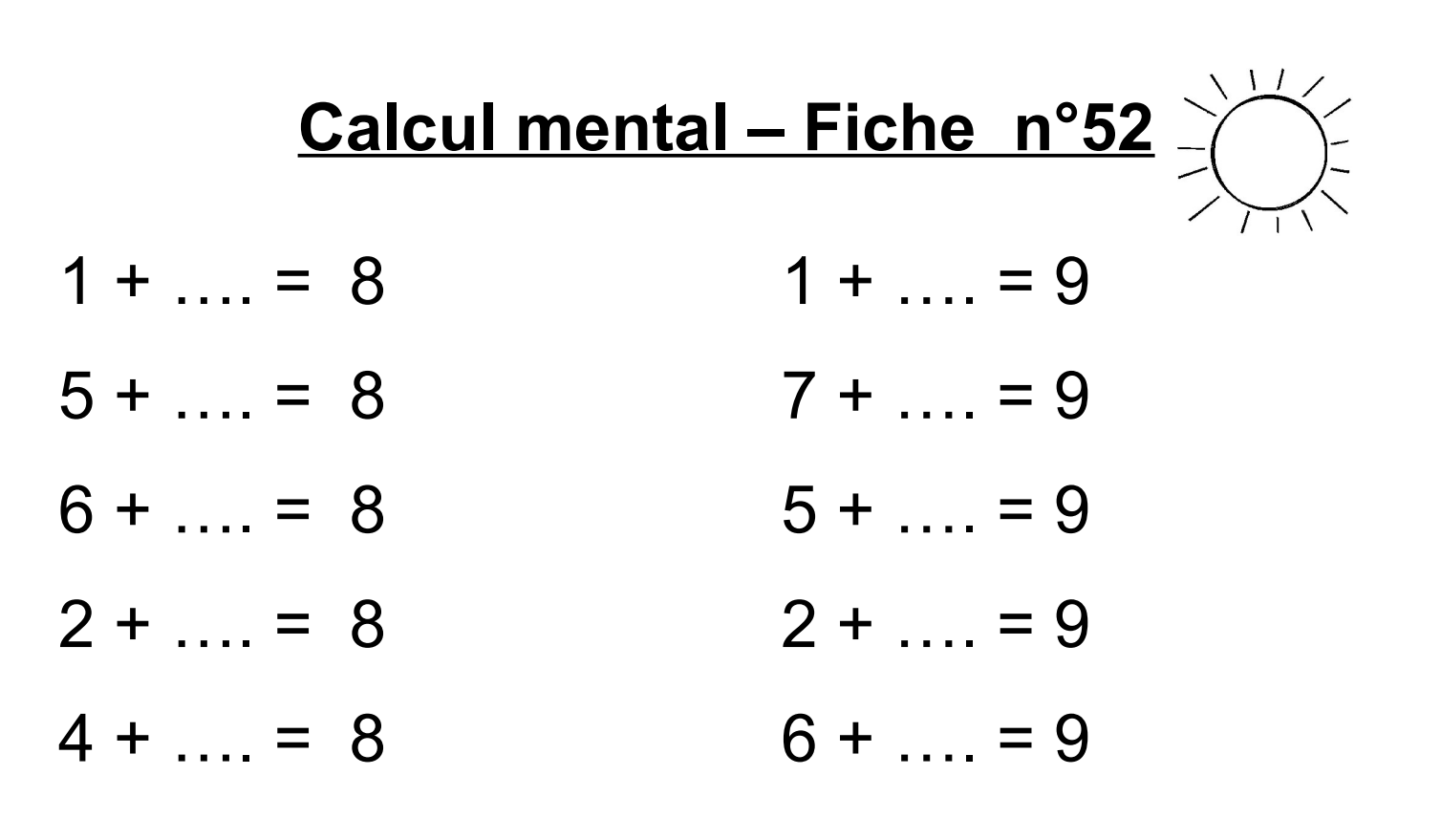

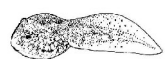

- $1 + ... = 10$  6 + … = 11  $5 + ... = 10$   $3 + ... = 11$  $2 + ... = 10$   $5 + ... = 11$  $3 + ... = 10$  2 + … = 11  $6 + ... = 10$  4 + … = 11
	-
	-
	-
	-
	-

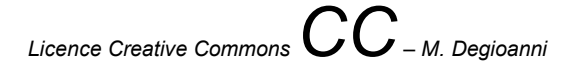

- $9 + ... = 12$  6 + … = 13
- $5 + ... = 12$   $8 + ... = 13$
- $6 + ... = 12$  9 + … = 13
- $8 + ... = 12$  7 + …. = 13
- $7 + ... = 12$  5 + … = 13
- 
- 
- 
- 
- 

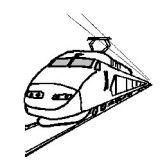

- $7 + ... = 14$  7 + …. = 15  $9 + ... = 14$   $9 + ... = 15$  $8 + ... = 14$  6 + …. = 15
- 
- 
- 
- 
- $5 + ... = 14$   $8 + ... = 15$
- $6 + ... = 14$  10 + …. = 15

*Licence Creative Commons CC – M. Degioanni*

# **Calcul mental – Fiche n°56**  $9 + ... = 16$  10 + …. = 17  $8 + ... = 16$   $8 + ... = 17$  $7 + ... = 16$  9 + …. = 17  $10 + ... = 16$  9 + … = 18  $7 + ... = 17$  10 + …. = 18

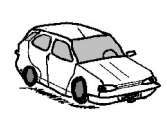

 $39 - 2 = 67 - 5 =$  $36 - 3 = 78 - 5 =$  $57 - 2 = 44 - 3 =$  $42 - 2 = 59 - 7 =$  $29 - 8 = 88 - 4 =$ 

*Licence Creative Commons CC – M. Degioanni*

- $24 6 = 64 8 = 64$
- $32 3 = 72 5 =$
- $53 5 = 40 2 =$
- 
- $42 6 = 55 9 = 55$
- $21 2 = 80 3 =$

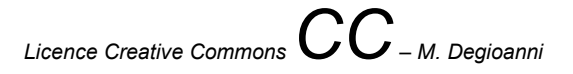

- $39 12 = 67 14 =$
- $36 23 = 78 22 =$
- $53 32 = 44 32 =$
- $42 11 = 59 42 =$
- $65 23 = 88 14 =$

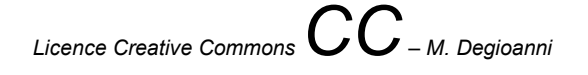

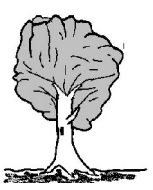

- $30 12 = 60 24 =$
- $35 21 = 70 25 =$
- $50 13 = 45 15 =$
- $40 23 = 50 42 =$
- $20 11 =$  85 15 =

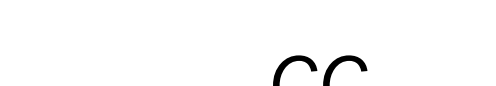

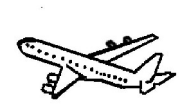

- $39 \rightarrow 40 = 67 \rightarrow 70 =$  $16 \rightarrow 20 = 78 \rightarrow 80 =$  $53 \rightarrow 60 = 44 \rightarrow 50 =$  $22 \rightarrow 30 = 59 \rightarrow 60 =$
- $65 \rightarrow 70 = 88 \rightarrow 90 =$

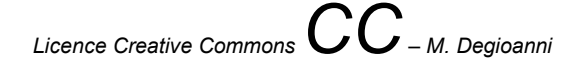

## <u>**Calcul mental – Fiche n°62**</u>

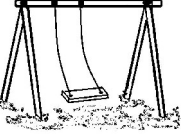

- $89 \rightarrow 100 = 77 \rightarrow 100 =$
- 
- $73 \rightarrow 100 = 44 \rightarrow 100 =$
- $22 \rightarrow 100 = 19 \rightarrow 100 =$
- $65 \rightarrow 100 = 38 \rightarrow 100 =$
- 
- $56 \rightarrow 100 = 88 \rightarrow 100 =$ 
	-
	-
	-

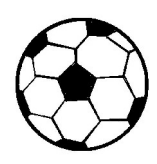

- $138 20 = 260 30 =$
- $186 20 = 272 30 =$
- $159 20 = 245 30 =$
- $145 20 = 251 40 =$
- 
- 
- 
- $126 20 = 282 40 =$

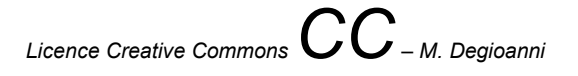

- $8 \times 10 = 4 \times 10 =$ 
	- $5 \times 10 = 3 \times 10 =$
- $7 \times 10 = 9 \times 10 =$
- $2 \times 10 = 1 \times 10 =$
- $6 \times 10 = 10 \times 10 =$

- $8 \times 2 = 2 \times 2 =$
- $5 \times 2 = 3 \times 2 =$
- $9 \times 2 = 7 \times 2 =$
- $1 \times 2 = 4 \times 2 =$
- $6 \times 2 = 10 \times 2 =$

*Licence Creative Commons CC – M. Degioanni*

- $8 \times 3 = 4 \times 3 =$
- $5 \times 3 = 3 \times 3 =$
- $7 \times 3 = 9 \times 3 =$
- $2 \times 3 = 1 \times 3 =$
- $6 \times 3 = 10 \times 3 =$

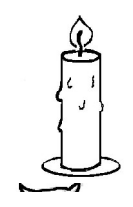

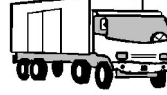

- $8 \times 4 = 2 \times 4 =$
- $5 x 4 = 3 x 4 =$
- $9 \times 4 = 7 \times 4 =$
- $1 \times 4 = 4 \times 4 =$
- $6 \times 4 = 10 \times 4 =$

*Licence Creative Commons CC – M. Degioanni*

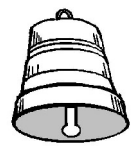

- $8 \times 5 = 4 \times 5 =$
- $5 \times 5 = 3 \times 5 =$
- $7 \times 5 = 9 \times 5 =$
- $2 \times 5 = 1 \times 5 =$
- $6 \times 5 = 10 \times 5 =$

 $12 \times 3 = 13 \times 3 =$  $10 \times 3 = 22 \times 3 =$  $21 \times 3 = 31 \times 3 =$  $32 \times 3 = 30 \times 3 =$  $20 \times 3 = 33 \times 3 =$ 

*Licence Creative Commons CC – M. Degioanni*

#### **Calcul mental – Fiche n°70**

- $11 \times 4 = 10 \times 5 =$
- $21 \times 4 = 21 \times 5 =$
- $10 \times 4 = 100 \times 5 =$
- $20 \times 4 =$  11 x 5 =

 $22 \times 4 = 20 \times 5 =$ 

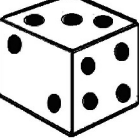

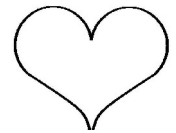

 $28 \times 10 = 42 \times 10 =$  $45 \times 10 = 37 \times 10 =$  $17 \times 10 = 90 \times 10 =$  $62 \times 10 = 51 \times 10 =$  $36 \times 10 = 71 \times 10 =$ 

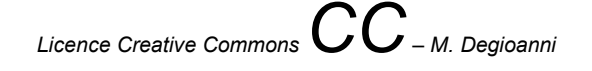

#### **Calcul mental – Fiche n°72**

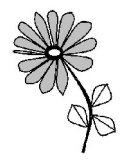

- $23 \times 20 =$  41 x 20 =
- $14 \times 20 = 13 \times 20 =$
- $32 \times 20 = 24 \times 20 =$
- $40 \times 20 =$  11 x 20 =
- $30 \times 20 = 34 \times 20 =$

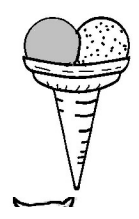

- $20:10 = 140:10 =$  $40 : 10 = 130 : 10 =$  $80 : 10 = 190 : 10 =$  $60 : 10 = 150 : 10 =$
- $30 : 10 = 170 : 10 =$

*Licence Creative Commons CC – M. Degioanni*

#### **Calcul mental – Fiche n°74**

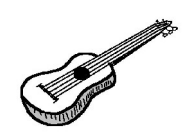

- 505 : 5 = à peu près 50 ? 100 ? 200 ?
- 310 : 3 = à peu près 50 ? 100 ? 200 ?
- 820 : 4 = à peu près 50 ? 100 ? 200 ?
- 298 : 3 = à peu près 50 ? 100 ? 200 ?
- 210 : 4 = à peu près 50 ? 100 ? 200 ?
- 251 : 5 = à peu près 50 ? 100 ? 200 ?

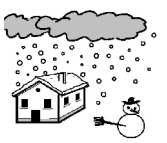

- 
- Moitié de 44 =  $\blacksquare$  Moitié de 82 =
- Moitié de  $26 =$  Moitié de 46 =
- 

Moitié de  $62 =$  Moitié de  $68 =$ 

Moitié de  $22 =$  Moitié de 66 =

- 
- 
- Moitié de  $48 =$  Moitié de  $84 =$ 
	-

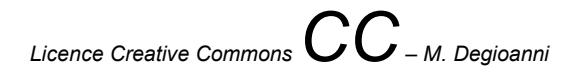

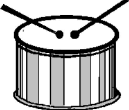

- 
- 
- Moitié de  $36 =$  Moitié de  $70 =$
- 

- Moitié de  $32 =$  Moitié de  $96 =$
- Moitié de  $54 =$  Moitié de  $72 =$ 
	-
- Moitié de  $78 =$  Moitié de  $90 =$
- Moitié de  $52 =$  Moitié de  $30 =$